# Package 'tractor.base'

December 13, 2020

<span id="page-0-0"></span>Version 3.3.3.1 Date 2020-12-12 Title Read, Manipulate and Visualise Magnetic Resonance Images Author Jon Clayden Maintainer Jon Clayden <code@clayden.org> **Imports** methods, ore  $(>= 1.3.0)$ , reportr, shades, RNifti Suggests mmand, loder, divest, jsonlite, yaml, testthat Enhances oro.nifti Description Functions for working with magnetic resonance images. Reading and writing of popular file formats (DICOM, Analyze, NIfTI-1, NIfTI-2, MGH); interactive and non-interactive visualisation; flexible image manipulation; metadata and sparse image handling. Encoding UTF-8 LazyLoad yes LazyData yes License GPL-2 URL <http://www.tractor-mri.org.uk>, <https://github.com/tractor/tractor> BugReports <https://github.com/tractor/tractor/issues> RoxygenNote 7.1.1 NeedsCompilation no Repository CRAN Date/Publication 2020-12-13 01:00:02 UTC

# R topics documented:

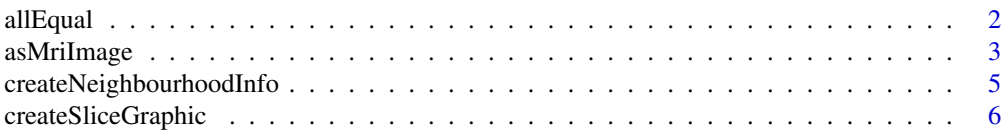

<span id="page-1-0"></span>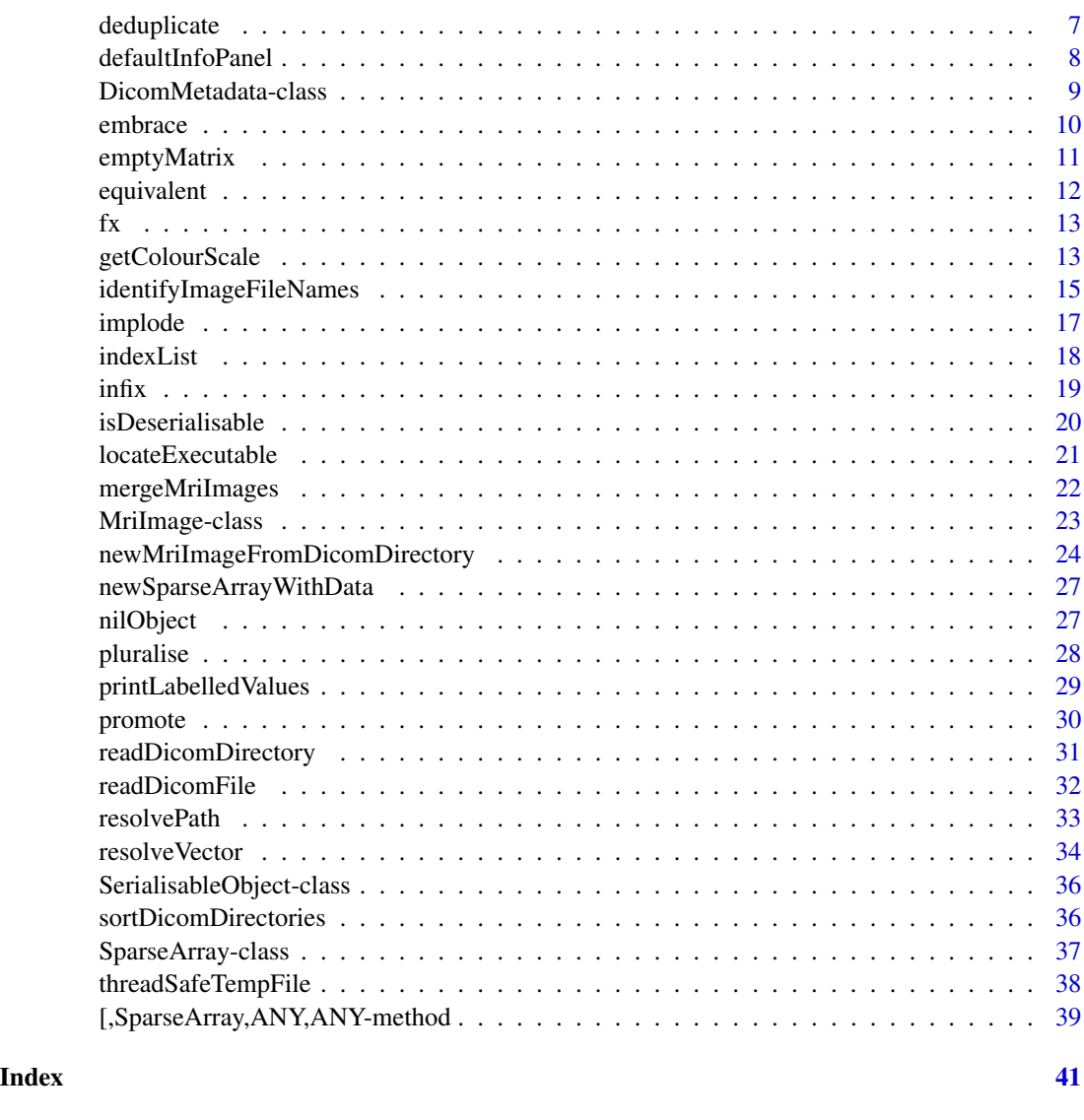

allEqual *Test whether all elements of a vector are equal*

# Description

This function tests whether all elements of the specified vector are equal to each other, i.e., whether the vector contains only a single unique value. For lists, equality is determined using [equivalent](#page-11-1).

# Usage

 $allEqual(x, ignoreMissing = FALSE, ...)$ 

# <span id="page-2-0"></span>asMriImage 3

#### **Arguments**

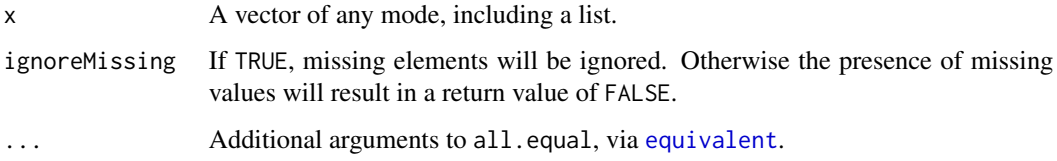

#### Value

TRUE if all elements test equivalent; FALSE otherwise.

#### Author(s)

Jon Clayden

# References

Please cite the following reference when using TractoR in your work:

J.D. Clayden, S. Muñoz Maniega, A.J. Storkey, M.D. King, M.E. Bastin & C.A. Clark (2011). TractoR: Magnetic resonance imaging and tractography with R. Journal of Statistical Software 44(8):1- 18. <https://www.jstatsoft.org/v44/i08/>.

#### See Also

[equivalent](#page-11-1) for elementwise equivalence of two vectors.

# Examples

```
allEqual(c(1,1,1)) # TRUE
allEqual(c(1,1,NA)) # FALSE
allEqual(c(1,1,NA), ignoreMissing=TRUE) # TRUE
```
asMriImage *Creating MriImage objects from data*

# <span id="page-2-1"></span>Description

Functions for creating MriImage objects from data, including other images. All of these functions use data from arrays or MriImage objects to create a new MriImage object. asMriImage is the basic fucntion for creating an object from its constituents: an array of voxel values and some metadata (and/or a template image).

```
asMriImage(data, templateImage = nilObject(), imageDims = NA,
 voxelDims = NA, voxelDimUnits = NA, origin = NA, tags = NA,
  reordered = NA)
extractMriImage(image, dim, loc)
trimMriImage(image, clearance = 4, indices = NULL)
reorderMriImage(image)
```
# Arguments

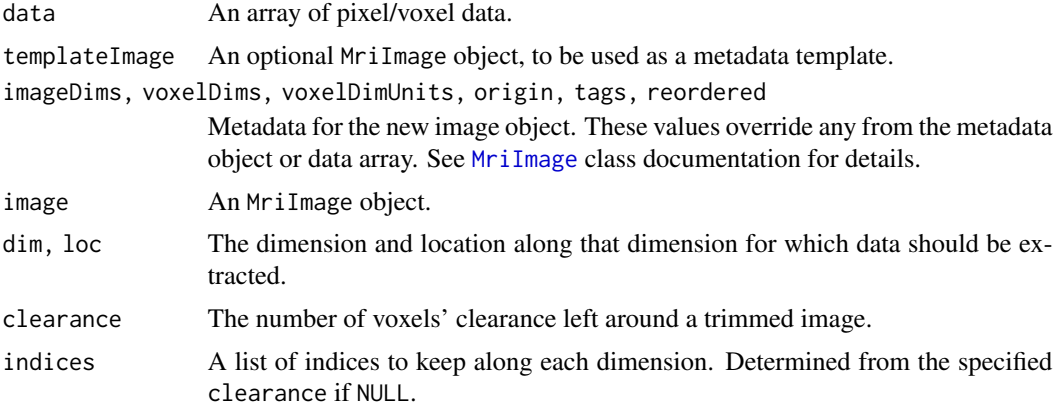

# Details

extractMriImage reduces the dimensionality of the source image by one, by extracting a single "slice" of data along one dimension. trimMriImage trims empty space from the edges of an image, reducing the dimensions of the image and thus avoiding the storage of lots of zeroes. reorderMriImage reorders the image data (and corresponding metadata) to the LAS convention, an operation which is usually performed when an image is read from file.

#### Value

An MriImage object.

#### Author(s)

Jon Clayden

# References

Please cite the following reference when using TractoR in your work:

J.D. Clayden, S. Muñoz Maniega, A.J. Storkey, M.D. King, M.E. Bastin & C.A. Clark (2011). TractoR: Magnetic resonance imaging and tractography with R. Journal of Statistical Software 44(8):1- 18. <https://www.jstatsoft.org/v44/i08/>.

# <span id="page-4-0"></span>createNeighbourhoodInfo 5

#### See Also

[MriImage](#page-22-1)

```
createNeighbourhoodInfo
```
*Image neighbourhoods*

#### Description

This function calculates information about a cuboidal region of an image, with a centre and a fixed voxel width.

#### Usage

```
createNeighbourhoodInfo(width, dim = 3, centre = rep(0, dim))
```
#### Arguments

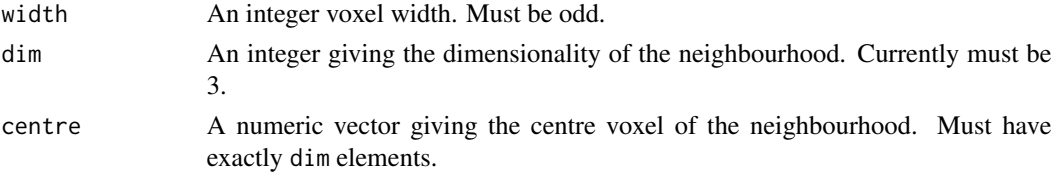

# Value

createNeighbourhoodInfo returns a list with class "neighbourhoodInfo" and elements

width Copied from the width argument.

dim Copied from the dim argument.

- centre Copied from the centre argument.
- vectors dim x width^dim matrix whose columns give the locations of each point in the neighbourhood.
- innerProducts A square, symmetric matrix of inner products between every location in the neighbourhood and every other.

#### Author(s)

Jon Clayden

#### References

Please cite the following reference when using TractoR in your work:

J.D. Clayden, S. Muñoz Maniega, A.J. Storkey, M.D. King, M.E. Bastin & C.A. Clark (2011). TractoR: Magnetic resonance imaging and tractography with R. Journal of Statistical Software 44(8):1- 18. <https://www.jstatsoft.org/v44/i08/>.

#### <span id="page-5-0"></span>Description

Visualise MriImage objects noninteractively using an R graphics device. See [viewImages](#page-7-1) for an interactive alternative. These functions create 2D visualisations of 3D images by slicing or maximum intensity projection.

#### Usage

```
createSliceGraphic(image, x = NA, y = NA, z = NA,
  device = c("internal", "png"), colourScale = 1, add = FALSE,file = NULL, zoomFactor = 1, windowLimits = NULL)
createProjectionGraphic(image, axis, device = c("internal", "png"),
  colourScale = 1, add = FALSE, file = NULL, zoomFactor = 1,windowLimits = NULL)
createContactSheetGraphic(image, axis, device = c("internal", "png"),
  colourScale = 1, add = FALSE, file = NULL, zoomFactor = 1,
```
windowLimits = NULL, clearance = NULL, nColumns = NULL)

#### **Arguments**

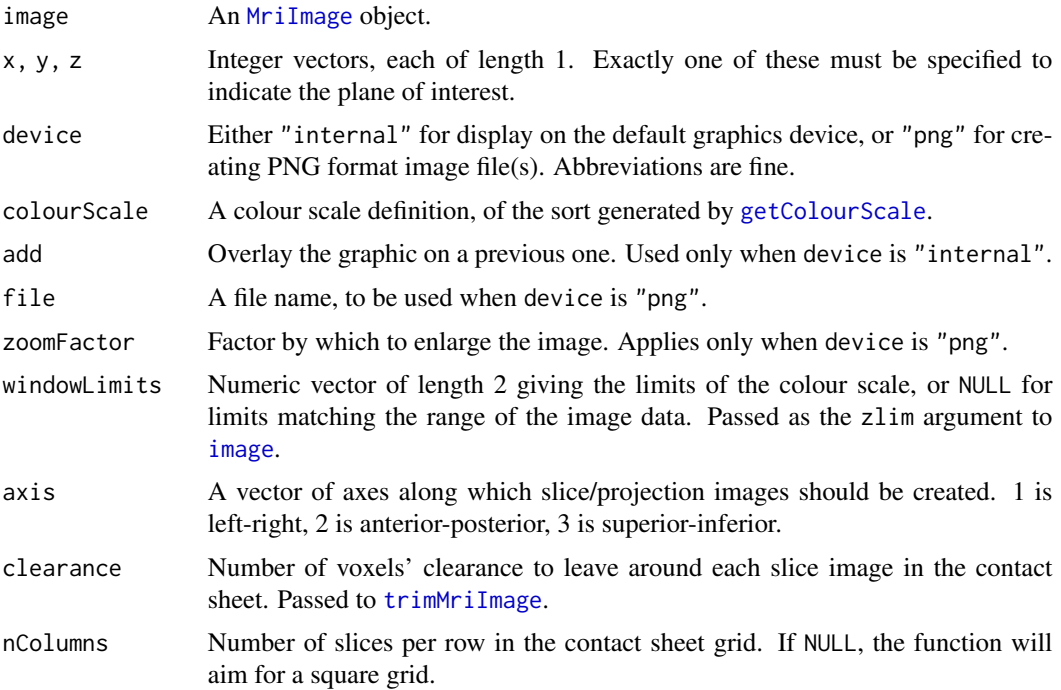

# <span id="page-6-0"></span>deduplicate 7

# Value

These functions are called for their side effects.

#### Note

When the device option is set to "png", the "png" and "mmand" packages are required by these functions.

#### Author(s)

Jon Clayden

# References

Please cite the following reference when using TractoR in your work:

J.D. Clayden, S. Muñoz Maniega, A.J. Storkey, M.D. King, M.E. Bastin & C.A. Clark (2011). TractoR: Magnetic resonance imaging and tractography with R. Journal of Statistical Software 44(8):1- 18. <https://www.jstatsoft.org/v44/i08/>.

#### See Also

See [viewImages](#page-7-1) for an interactive alternative, and [getColourScale](#page-12-1) for details of how colour scales are specified. Also [image](#page-0-0), which is used as the underlying plot function.

deduplicate *Concatenate and deduplicate vectors*

#### Description

This function returns its arguments, after concatenating them using c and then removing elements with duplicate names. The first element with each name will remain. Unnamed elements are retained.

#### Usage

```
deduplicate(...)
```
#### Arguments

... One or more vectors of any mode, usually named.

# Value

The concatenated and deduplicated vector.

#### Author(s)

Jon Clayden

# <span id="page-7-0"></span>References

Please cite the following reference when using TractoR in your work:

J.D. Clayden, S. Muñoz Maniega, A.J. Storkey, M.D. King, M.E. Bastin & C.A. Clark (2011). TractoR: Magnetic resonance imaging and tractography with R. Journal of Statistical Software 44(8):1- 18. <https://www.jstatsoft.org/v44/i08/>.

defaultInfoPanel *A simple interactive viewer for MriImage objects*

#### <span id="page-7-1"></span>Description

The viewImages function provides a simple interactive viewer for MriImage objects. 3D and 4D images may be used.

#### Usage

```
defaultInfoPanel(point, data, imageNames)
timeSeriesPanel(point, data, imageNames)
polarPlotPanel(point, data, imageNames, directions, bValues = NULL)
viewImages(images, colourScales = NULL, point = NULL, interactive = TRUE,
 crosshairs = TRUE, orientationLabels = TRUE, fixedWindow = TRUE,
  indexNames = NULL, infoPanel = defaultInfoPanel, ...)
```
#### **Arguments**

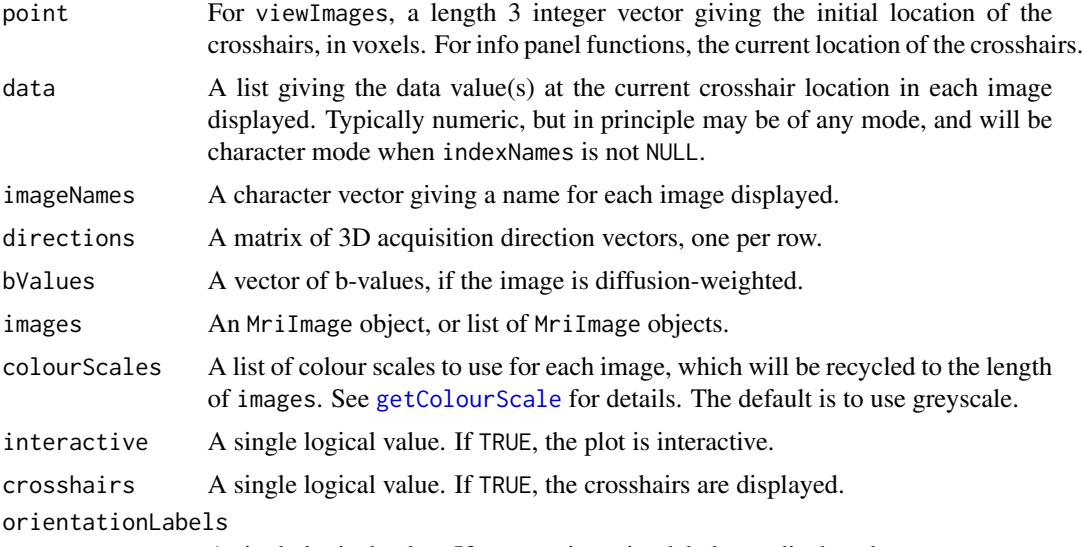

A single logical value. If TRUE, orientation labels are displayed.

<span id="page-8-0"></span>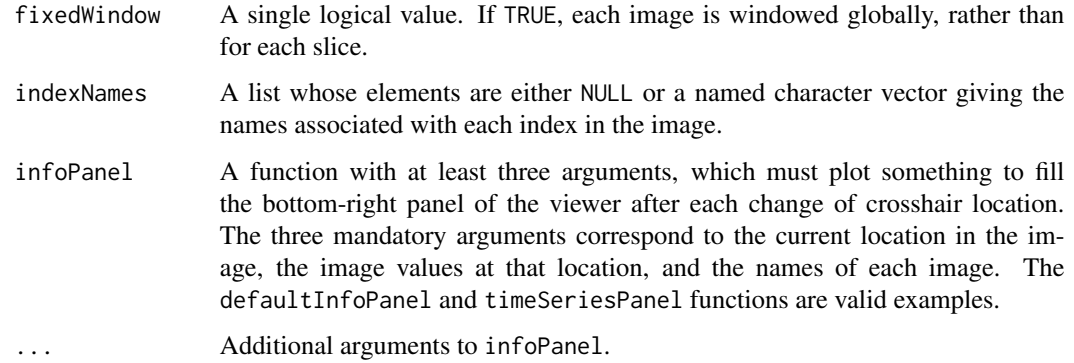

# Value

These functions are called for their side effects.

#### Note

The defaultInfoPanel and timeSeriesPanel functions are not intended to be called directly. They are simple examples of valid values for the infoPanel argument to viewImages.

#### Author(s)

Jon Clayden

#### References

Please cite the following reference when using TractoR in your work:

J.D. Clayden, S. Muñoz Maniega, A.J. Storkey, M.D. King, M.E. Bastin & C.A. Clark (2011). TractoR: Magnetic resonance imaging and tractography with R. Journal of Statistical Software 44(8):1- 18. <https://www.jstatsoft.org/v44/i08/>.

#### See Also

[getColourScale](#page-12-1)

<span id="page-8-1"></span>DicomMetadata-class *The DicomMetadata class*

# <span id="page-8-2"></span>Description

This class represents DICOM metadata, which typically contains detailed information about the scan parameters and subject.

#### 10 embrace embrace embrace embrace embrace embrace embrace embrace embrace embrace embrace embrace em  $\frac{1}{2}$

# Fields

source String naming the source file

tags Data frame of tag information

tagOffset Starting offset for tags in the file

dataOffset Starting offset for pixel data in the file

dataLength Pixel data length

explicitTypes Logical value indicating whether explicit types are used in the file

endian String naming the endianness of the file

asciiFields Character vector containing the contents of the ASCII header, if requested and present in the file.

transferSyntax Transfer syntax string, if specified in the file; otherwise the empty string.

#### **Methods**

- getAsciiFields(regex = NULL) Retrieve the value of one or more fields in the ASCII header. Returns NA if no fields match
- getTagValue(group, element) Retrieve the value of a given tag, using an appropriate R type. Returns NA if the tag is missing

embrace *Combine similar strings into one*

#### Description

Merge a vector of strings with a common prefix and/or suffix into one string with the unique parts in braces, comma-separated.

#### Usage

```
embrace(strings)
```
#### Arguments

strings A vector, which will be coerced to mode character.

# Value

A single merged string, with the common prefix and suffix as attributes.

#### Author(s)

Jon Clayden

<span id="page-9-0"></span>

# <span id="page-10-0"></span>emptyMatrix 11

# References

Please cite the following reference when using TractoR in your work:

J.D. Clayden, S. Muñoz Maniega, A.J. Storkey, M.D. King, M.E. Bastin & C.A. Clark (2011). TractoR: Magnetic resonance imaging and tractography with R. Journal of Statistical Software 44(8):1- 18. <https://www.jstatsoft.org/v44/i08/>.

#### Examples

```
embrace(c("image.hdr", "image.img"))
```
emptyMatrix *The empty matrix*

#### Description

The empty matrix is a standard matrix of dimensions  $0 \times 0$ . It is intended to be used as a placeholder where a matrix is required but no information is stored.

#### Usage

emptyMatrix()

is.emptyMatrix(object)

#### Arguments

object Any object.

#### Value

emptyMatrix returns the empty matrix, equivalent to matrix(NA, 0,0). is. emptyMatrix returns TRUE if its argument is identical to the empty matrix.

#### Author(s)

Jon Clayden

#### References

Please cite the following reference when using TractoR in your work:

J.D. Clayden, S. Muñoz Maniega, A.J. Storkey, M.D. King, M.E. Bastin & C.A. Clark (2011). TractoR: Magnetic resonance imaging and tractography with R. Journal of Statistical Software 44(8):1- 18. <https://www.jstatsoft.org/v44/i08/>.

#### Description

This function is a wrapper for  $i$  sTRUE(all.equal(x,y,...{})), but with the additional capability of doing sign-insensitive comparison.

#### Usage

equivalent(x, y, signMatters =  $TRUE$ , ...)

# Arguments

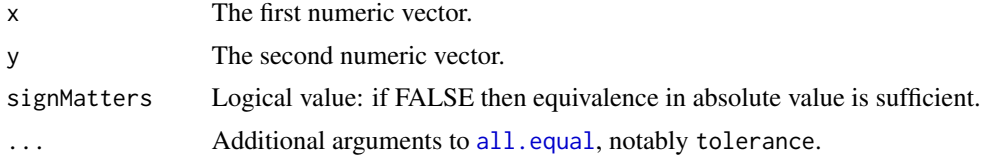

# Value

TRUE if all elements of x match all elements of y to within tolerance, ignoring signs if required. FALSE otherwise.

#### Author(s)

Jon Clayden

# References

Please cite the following reference when using TractoR in your work:

J.D. Clayden, S. Muñoz Maniega, A.J. Storkey, M.D. King, M.E. Bastin & C.A. Clark (2011). TractoR: Magnetic resonance imaging and tractography with R. Journal of Statistical Software 44(8):1- 18. <https://www.jstatsoft.org/v44/i08/>.

# See Also

[all.equal](#page-0-0)

#### Examples

```
equivalent(c(-1,1), c(1,1)) # FALSE
equivalent(c(-1,1), c(1,1), signMatters=FALSE) # TRUE
equivalent(1:2, 2:3, tolerance=2) # TRUE
```
# <span id="page-12-0"></span>Description

These functions provide a shorthand route to simple anonymous functions.

#### Usage

fx(expr) fxy(expr) fxyz(expr) fi(expr)

# Arguments

expr A (single or compound) expression forming the body of the function.

# Value

The function constructed.

# Author(s)

Jon Clayden

# References

Please cite the following reference when using TractoR in your work:

J.D. Clayden, S. Muñoz Maniega, A.J. Storkey, M.D. King, M.E. Bastin & C.A. Clark (2011). TractoR: Magnetic resonance imaging and tractography with R. Journal of Statistical Software 44(8):1- 18. <https://www.jstatsoft.org/v44/i08/>.

<span id="page-12-1"></span>getColourScale *Obtaining colour scales*

# Description

The getColourScale function can be used to obtain a standard or customised colour scale for use in the package's image visualisation functions.

<span id="page-13-0"></span>14 getColourScale

#### Usage

getColourScale(n)

# Arguments

n A number, colour name or list (see Details).

#### Details

Colour scales can be specified in any of three ways. Firstly, by a single number, representing a predefined colour scale. Currently valid values are 1 (greyscale, black background), 2 (red to yellow heat scale, red background), 3 (blue to red rainbow scale, blue background), 4 (blue to white to red diverging scale, white background), 5 (white to red, white background), 6 (white to blue, white background), 7 (yellow to orange to red) and 8 (purple to green to yellow, perceptually uniform). Secondly, a single colour name can be given (see [colours](#page-0-0)); in this case the background will be black. This is useful for binary images. Thirdly, and most flexibly, a list with two named elements can be given: colours, a vector of colours representing the colour scale, perhaps created using using the shades package; and background, a single colour representing the background.

#### Value

A list with elements

colours A character-mode vector representing the colours in the scale, usually of length 100. This can be passed as a colour scale to R's plotting functions.

**background** A single character string representing the background colour.

#### Author(s)

Jon Clayden

#### References

Please cite the following reference when using TractoR in your work:

J.D. Clayden, S. Muñoz Maniega, A.J. Storkey, M.D. King, M.E. Bastin & C.A. Clark (2011). TractoR: Magnetic resonance imaging and tractography with R. Journal of Statistical Software 44(8):1- 18. <https://www.jstatsoft.org/v44/i08/>.

#### See Also

[colours](#page-0-0), [rgb](#page-0-0), [colorRamp](#page-0-0), and the shades package for colour manipulation.

#### Examples

getColourScale(1)

<span id="page-14-0"></span>identifyImageFileNames

*Working with MRI images stored in NIfTI, Analyze and MGH formats*

#### <span id="page-14-1"></span>**Description**

Functions for reading, writing, locating, copying and removing MRI images stored in NIfTI, Analyze and MGH formats.

#### Usage

```
identifyImageFileNames(fileName, fileType = NULL, errorIfMissing = TRUE,
  auxiliaries = c("dirs", "lut", "tags"), ...)imageFileExists(fileName, fileType = NULL)
removeImageFiles(fileName, ...)
symlinkImageFiles(from, to, overwrite = FALSE, relative = TRUE, ...)
copyImageFiles(from, to, overwrite = FALSE, deleteOriginals = FALSE, ...)
readImageFile(fileName, fileType = NULL, metadataOnly = FALSE,
 volumes = NULL, sparse = FALSE, mask = NULL, reorder = TRUE, \ldots)
writeImageFile(image, fileName = NULL, fileType = NA, overwrite = TRUE,
 maxSize = NULL, writeTags = FALSE)
```
#### Arguments

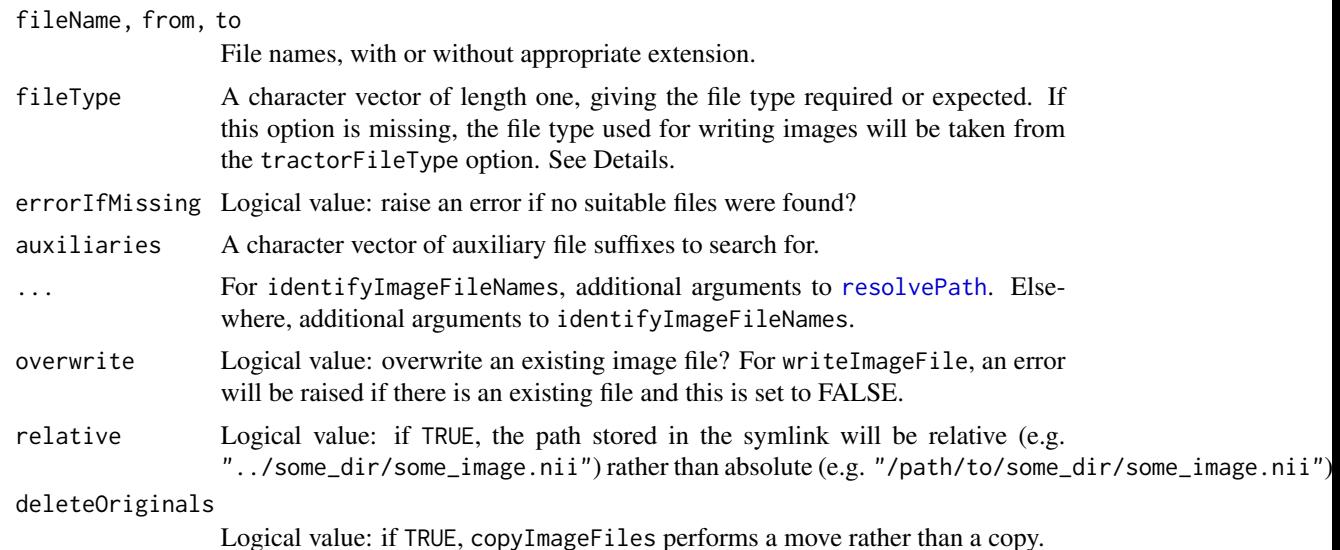

<span id="page-15-0"></span>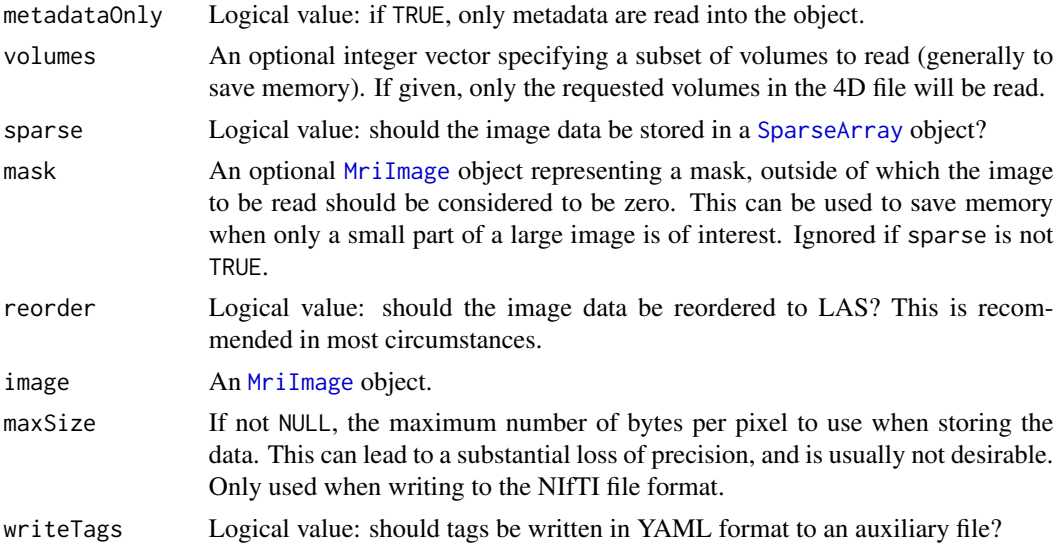

# Details

NIfTI and Analyze are related formats for storing magnetic resonance images. NIfTI is a more recent extension of Analyze, and contains more specific information about, for example, the orientation of the image. Its use is therefore recommended where possible. MGH format is used by the popular image processing package FreeSurfer. These formats use a number of different file extensions, but the details are abstracted away from the user by these functions.

TractoR does not allow for files with the same basic name using multiple Analyze/NIfTI/MGH formats in a single directory (e.g. "foo.nii" AND "foo.img"), and these functions will produce an error if multiple compatible files exist.

Suitable values for fileType (and the tractorFileType option, which is used as a default) are ANALYZE, NIFTI, NIFTI\_PAIR (the two-file NIfTI format), MGH, ANALYZE\_GZ, NIFTI\_GZ, NIFTI\_PAIR\_GZ and MGH\_GZ. The latter four are gzipped versions of the former four. NIFTI\_GZ is recommended unless there is a need for one of the others. This is the default value for the tractorFileType option, but that can be changed using a call to [options](#page-0-0), or by setting the TRACTOR\_FILETYPE environment variable before loading the tractor.base package.

Since multiple files may be involved, copying, moving or symlinking images is not trivial. copyImageFiles and symlinkImageFiles are wrappers around the standard functions [file.copy](#page-0-0) and [file.symlink](#page-0-0) which handle this complexity.

#### Value

readImageFile returns an [MriImage](#page-22-1) object. imageFileExists returns TRUE if an existing file with the specified name exists (all file extensions are checked), and FALSE otherwise. removeImageFiles returns the result of [unlink](#page-0-0) applied to all relevant files. writeImageFile and identifyImageFileNames return a list with the following elements, describing the identified or written files:

fileStem The file name without extension.

headerFile The full header file name.

imageFile The full image file name.

#### <span id="page-16-0"></span>implode that the contract of the contract of the contract of the contract of the contract of the contract of the contract of the contract of the contract of the contract of the contract of the contract of the contract of t

format The format of the files ("Nifti", "Analyze" or "Mgh"). Not returned by writeImageFile.

copyImageFiles and symlinkImageFiles are called for their side effects.

#### Author(s)

Jon Clayden

# References

Please cite the following reference when using TractoR in your work:

J.D. Clayden, S. Muñoz Maniega, A.J. Storkey, M.D. King, M.E. Bastin & C.A. Clark (2011). TractoR: Magnetic resonance imaging and tractography with R. Journal of Statistical Software 44(8):1- 18. <https://www.jstatsoft.org/v44/i08/>.

# See Also

The NIfTI-1 standard (<http://nifti.nimh.nih.gov/nifti-1>) and [MriImage](#page-22-1).

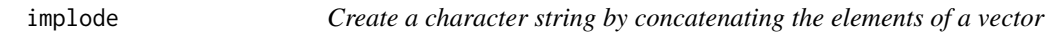

#### Description

Create a character string by concatenating the elements of a vector, using a separator and optional final separator.

# Usage

```
implode(strings, sep = "", finalSep = NULL, ranges = FALSE)
```
# Arguments

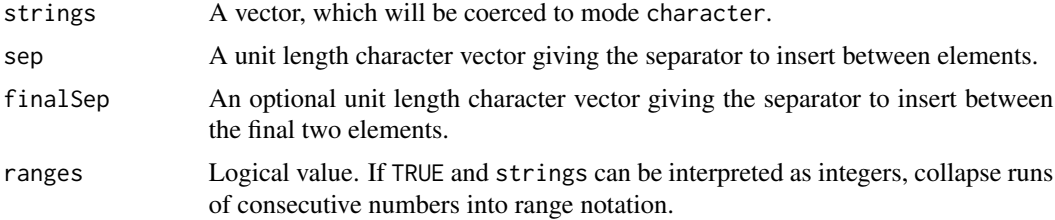

#### Value

A character vector of length one.

# Author(s)

Jon Clayden

#### <span id="page-17-0"></span>References

Please cite the following reference when using TractoR in your work:

J.D. Clayden, S. Muñoz Maniega, A.J. Storkey, M.D. King, M.E. Bastin & C.A. Clark (2011). TractoR: Magnetic resonance imaging and tractography with R. Journal of Statistical Software 44(8):1- 18. <https://www.jstatsoft.org/v44/i08/>.

#### See Also

[paste](#page-0-0)

#### Examples

```
implode(1:3, ", ") # "1, 2, 3"
implode(1:3, ", ", " and ") # "1, 2 and 3"
implode(1:2, ", ", " and ") # "1 and 2"
implode(1:3, ", ", ranges=TRUE) # "1-3"
```
indexList *Extract one or more elements from a list*

#### Description

Given a list-like first argument, this function extracts one or more of its elements. Numeric and character indexing are allowed.

#### Usage

indexList(list, index = NULL)

# Arguments

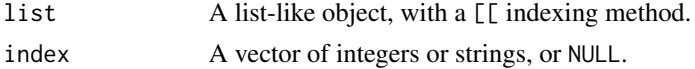

#### Value

If index is NULL, the whole list is returned. Otherwise, if index has length one, the corresponding element is extracted and returned. Otherwise a list containing the requested subset is returned.

# Note

This function is not type-safe, in the sense that its return type depends on its arguments. It should therefore be used with care.

# Author(s)

Jon Clayden

#### <span id="page-18-0"></span> $\int$ infix  $\int$  19

#### References

Please cite the following reference when using TractoR in your work:

J.D. Clayden, S. Muñoz Maniega, A.J. Storkey, M.D. King, M.E. Bastin & C.A. Clark (2011). TractoR: Magnetic resonance imaging and tractography with R. Journal of Statistical Software 44(8):1- 18. <https://www.jstatsoft.org/v44/i08/>.

infix *Resolve a variable to a default when NULL*

# Description

This is a very simple infix function for the common TractoR idiom whereby NULL is used as a default argument value, but later needs to be resolved to a meaningful value if not overridden in the call. It returns its first argument unless it is NULL, in which case it falls back on the second argument.

#### Usage

X %||% Y

#### Arguments

X, Y R objects, possibly NULL.

# Value

X, if it is not NULL; otherwise Y.

#### Author(s)

Jon Clayden

#### References

Please cite the following reference when using TractoR in your work:

J.D. Clayden, S. Muñoz Maniega, A.J. Storkey, M.D. King, M.E. Bastin & C.A. Clark (2011). TractoR: Magnetic resonance imaging and tractography with R. Journal of Statistical Software 44(8):1- 18. <https://www.jstatsoft.org/v44/i08/>.

<span id="page-19-0"></span>

# <span id="page-19-1"></span>**Description**

Rather than using R's [save](#page-0-0) and [load](#page-0-0) functions directly for reference objects, TractoR uses the [SerialisableObject](#page-35-1) class and these functions to save and load objects. The main difference is that this approach stores only the data in the object, and not the functions which operate on them. This helps backward compatibility when new member functions are added.

#### Usage

```
isDeserialisable(object, expectedClass = NULL)
serialiseReferenceObject(object, file = NULL)
deserialiseReferenceObject(file = NULL, object = NULL, raw = FALSE)
registerDeserialiser(className, deserialiser)
```
# Arguments

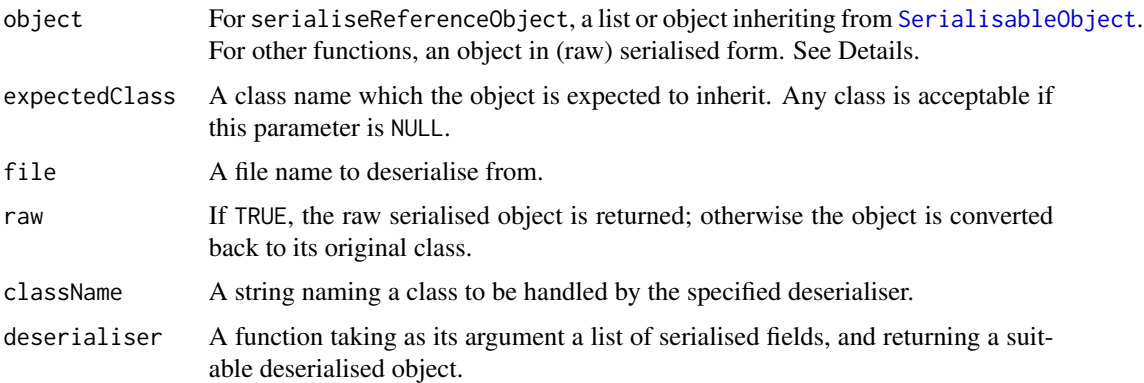

#### Details

The serialiseReferenceObject function, or the serialise member function of the [SerialisableObject](#page-35-2) class can be used to create and/or [save](#page-0-0) a version of an object which contains a hierarchical representation of the data embedded in it. These serialised objects are standard R lists, with an "originalClass" attribute describing the class of the original object. The deserialiseReferenceObject function can be used to deserialise them. Custom deserialisers can be specified using registerDeserialiser, typically for legacy classes.

Note that this should generally NOT be used as the primary mechanism for saving and loading [MriImage](#page-22-2) objects. Saving to standard NIfTI/Analyze format is usually preferable, and can be done using [writeImageFile](#page-14-1).

# <span id="page-20-0"></span>locateExecutable 21

# Value

isDeserialisable returns TRUE if the object is deserialisable and inherits from the specified class. deserialiseReferenceObject returns a raw or reconstituted object after deserialisation.

# Author(s)

Jon Clayden

#### References

Please cite the following reference when using TractoR in your work:

J.D. Clayden, S. Muñoz Maniega, A.J. Storkey, M.D. King, M.E. Bastin & C.A. Clark (2011). TractoR: Magnetic resonance imaging and tractography with R. Journal of Statistical Software 44(8):1- 18. <https://www.jstatsoft.org/v44/i08/>.

# See Also

[SerialisableObject](#page-35-1), [save](#page-0-0), [load](#page-0-0), [writeImageFile](#page-14-1).

locateExecutable *Find or run an external executable file*

#### Description

The execute function is a wrapper around the [system2](#page-0-0) function in base, which additionally echoes the command being run (including the full path to the executable) if the reportr output level is Debug. locateExecutable simply returns the path to an executable file on the system PATH.

#### Usage

```
locateExecutable(fileName, errorIfMissing = TRUE)
```

```
execute(executable, params = NULL, errorOnFail = TRUE, silent = FALSE, ...)
```
#### **Arguments**

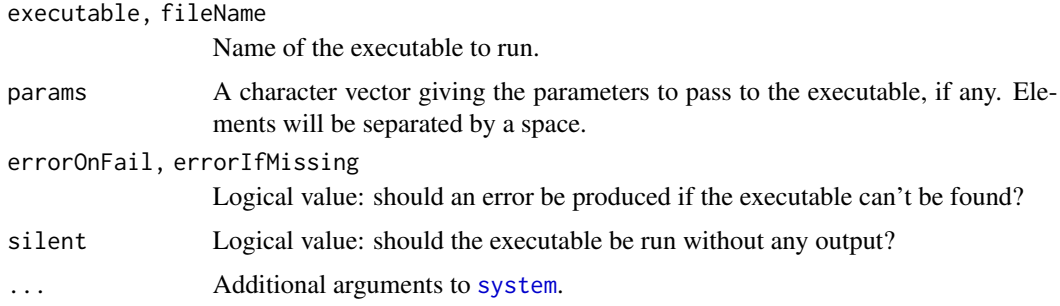

# <span id="page-21-0"></span>Value

For execute, the return value of the underlying call to [system2](#page-0-0). For locateExecutable, the location of the requested executable, or NULL if it could not be found.

# Note

These functions are designed for Unix systems and may not work on Windows.

#### Author(s)

Jon Clayden

# References

Please cite the following reference when using TractoR in your work:

J.D. Clayden, S. Muñoz Maniega, A.J. Storkey, M.D. King, M.E. Bastin & C.A. Clark (2011). TractoR: Magnetic resonance imaging and tractography with R. Journal of Statistical Software 44(8):1- 18. <https://www.jstatsoft.org/v44/i08/>.

#### See Also

[system2](#page-0-0)

mergeMriImages *Merging MriImage objects*

#### Description

This function concatenates the data from a series of MriImage objects, and then attempts to work out the final dimensions of the merged image and returns it.

#### Usage

mergeMriImages(..., bindDim = NULL, padTags = FALSE)

#### Arguments

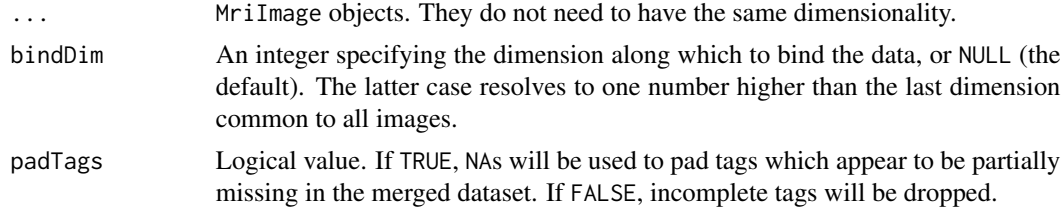

# Value

A merged image.

#### <span id="page-22-0"></span>MriImage-class 23

# Note

Tags are retained as-is if they are identical in each image. Otherwise they are concatenated if their lengths match the number of blocks in each image, or concatenated with NAs for missing values if padTags is TRUE.

#### Author(s)

Jon Clayden

# References

Please cite the following reference when using TractoR in your work:

J.D. Clayden, S. Muñoz Maniega, A.J. Storkey, M.D. King, M.E. Bastin & C.A. Clark (2011). TractoR: Magnetic resonance imaging and tractography with R. Journal of Statistical Software 44(8):1- 18. <https://www.jstatsoft.org/v44/i08/>.

# See Also

[MriImage](#page-22-1)

<span id="page-22-1"></span>MriImage-class *The MriImage class*

#### <span id="page-22-2"></span>Description

This class represents an MRI image. An object of this class is made up of some voxel data, stored as a sparse or dense numeric array, and some metadata, such as the file it was read from, the voxel dimensions, and so on. The group generic functions [Math](#page-0-0), [Ops](#page-0-0) and [Summary](#page-0-0) are defined for this class, as are methods for coercing to and from a standard [array](#page-0-0).

#### Fields

imageDims Integer vector of dimensions

voxelDims Numeric vector of pixel/voxel spacings

- voxelDimUnits Character vector of spatial and/or temporal spacing units. Millimetres and seconds (i.e., c("mm","s")) are typical
- source String naming the file(s) that the image was read from. This is reset to the empty string if the image is modified
- origin Numeric vector giving the spatial coordinate origin
- xform Numeric matrix giving the NIfTI-style xform matrix associated with the image, which indicates its orientation

reordered Logical value indicating whether the image has been reordered. See [reorderMriImage](#page-2-1)

- tags Named list of arbitrary DICOM-style tags
- data Sparse or dense array of data, or NULL

#### <span id="page-23-0"></span>Methods

 $apply(...)$  Apply a function to the margins of the image

binarise() Binarise the image by setting nonzero values to one

fill(value) Fill the image with a particular value

 $find(fun = NULL, ..., array = TRUE)$  Find voxels whose values are not zero, or satisfy a function

getDataAtPoint(...) Obtain the value of the image at a particular point

- getMetadata() Obtain a version of the image with any data removed
- getNonzeroIndices(array = TRUE, positiveOnly = FALSE) Find voxels whose values are not zero

getSlice(dim, loc) Extract data from a slice of the image along one dimension

getSparseness() Obtain the proportion of zeroes in the image

getTags(keys = NULL) Retrieve some or all of the tags stored with the image

getXform(implicit = TRUE) Retrieve the stored or implicit xform matrix

map(fun, ..., sparse = NULL) Replace the current data with the result of a function

mask(maskImage) Mask the image, setting zero voxels in the mask to zero

setData(newData) Replace the data in the image

setOrigin(newOrigin) Update the origin of the image

setSource(newSource) Update the source of the image

setTags(...) Add or replace metadata tags

setXform(newXform) Update the xform matrix associated with the image

threshold(level, defaultValue =  $\theta$ ) Threshold the image by setting values below the threshold level to zero

newMriImageFromDicomDirectory

*Deprecated functions*

#### **Description**

These functions are deprecated, generally in favour of more succint alternatives.

#### Usage

```
newMriImageFromDicomDirectory(dicomDir, readDiffusionParams = FALSE,
  untileMosaics = TRUE)
newMriImageFromFile(fileName, fileType = NULL, metadataOnly = FALSE,
  volumes = NULL, sparse = FALSE, mask = NULL, reorder = TRUE)
writeMriImageToFile(image, fileName = NULL, fileType = NA, overwrite = TRUE)
```

```
newMriImageByExtraction(image, dim, loc)
extractDataFromMriImage(image, dim, loc)
newMriImageByReordering(image)
newMriImageByTrimming(image, clearance = 4)
newMriImageWithData(data, templateImage = nilObject(), imageDims = NA,
  voxelDims = NA, voxelDimUnits = NA, origin = NA, tags = NA)
newMriImageWithSimpleFunction(image, fun, ...)
newMriImageWithBinaryFunction(image1, image2, fun, ...)
newMriImageByMasking(image, mask)
newMriImageByThresholding(image, level, defaultValue = 0)
newDicomMetadataFromFile(fileName, checkFormat = TRUE, dictionary = NULL,
  stopTag = NULL, ignoreTransferSyntax = FALSE)
```
removeImageFilesWithName(fileName)

# Arguments

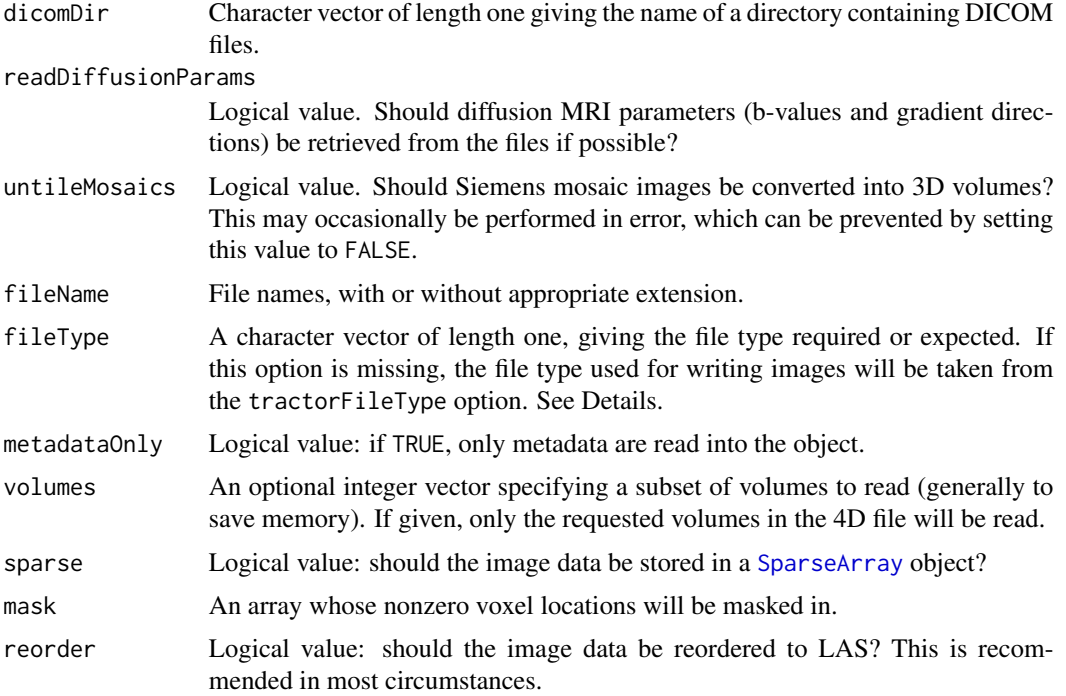

<span id="page-25-0"></span>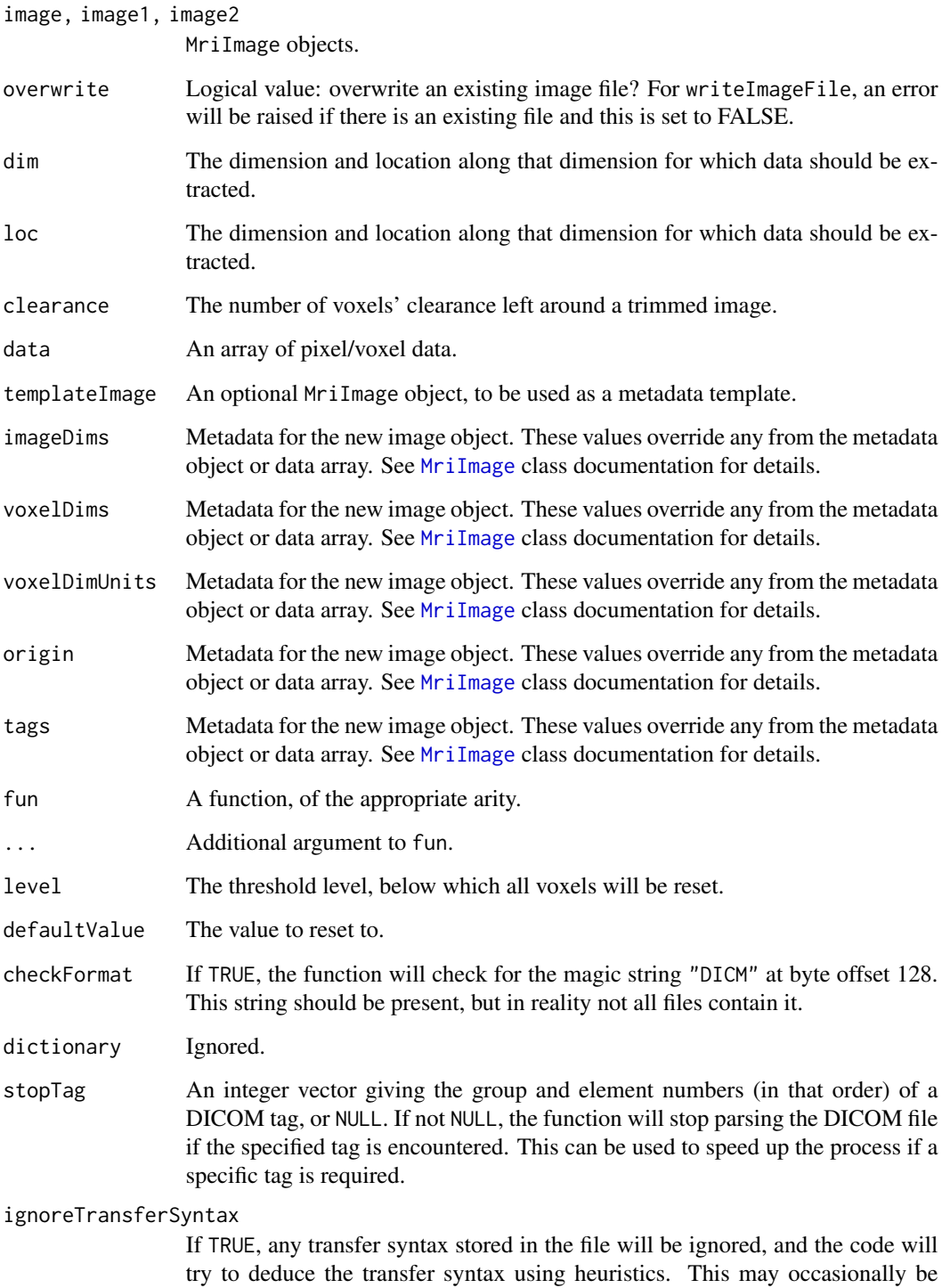

necessary for awkward DICOM files, but is not generally recommended.

<span id="page-26-0"></span>newSparseArrayWithData

*Create a SparseArray object*

# Description

This function creates a [SparseArray](#page-36-1) object from its constituent parts.

#### Usage

newSparseArrayWithData(data, coordinates, dims)

# Arguments

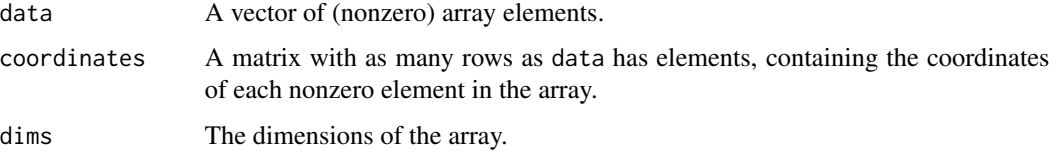

# Value

A [SparseArray](#page-36-1) object.

#### Author(s)

Jon Clayden

#### References

Please cite the following reference when using TractoR in your work:

J.D. Clayden, S. Muñoz Maniega, A.J. Storkey, M.D. King, M.E. Bastin & C.A. Clark (2011). TractoR: Magnetic resonance imaging and tractography with R. Journal of Statistical Software 44(8):1- 18. <https://www.jstatsoft.org/v44/i08/>.

nilObject *The nil object*

# Description

The nil object is an empty object of class [SerialisableObject](#page-35-2). It can be used as a placeholder where such an object of this class, or one of its subclasses, is required. It serialises to the empty list.

28 pluralise

#### Usage

nilObject()

is.nilObject(object)

# Arguments

object Any object.

# Value

nilObject returns the nil object. is.nilObject returns TRUE if its argument is identical to the nil object, or if it is equivalent in the sense of serialising to an identical result.

# Author(s)

Jon Clayden

#### References

Please cite the following reference when using TractoR in your work:

J.D. Clayden, S. Muñoz Maniega, A.J. Storkey, M.D. King, M.E. Bastin & C.A. Clark (2011). TractoR: Magnetic resonance imaging and tractography with R. Journal of Statistical Software 44(8):1- 18. <https://www.jstatsoft.org/v44/i08/>.

# See Also

[SerialisableObject](#page-35-2)

pluralise *Number agreement with a vector*

#### Description

This function chooses the singular or plural form of a word based on the length of an associated vector, or an integer.

#### Usage

```
pluralise(singular, x = NULL, n = NULL, plural = NULL)
```
<span id="page-27-0"></span>

# <span id="page-28-0"></span>Arguments

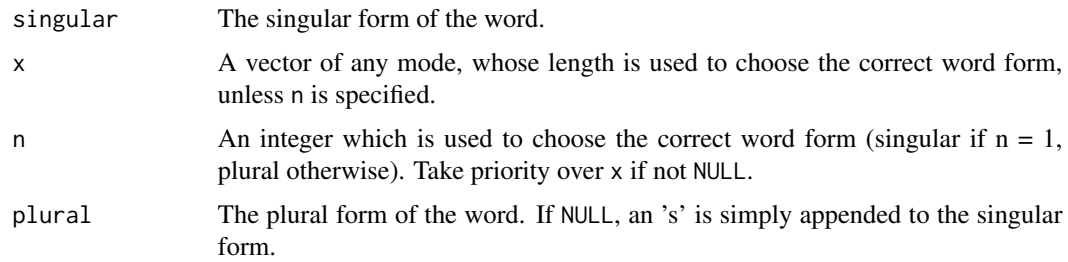

# Value

Either singular or plural, as appropriate.

# Author(s)

Jon Clayden

#### References

Please cite the following reference when using TractoR in your work:

J.D. Clayden, S. Muñoz Maniega, A.J. Storkey, M.D. King, M.E. Bastin & C.A. Clark (2011). TractoR: Magnetic resonance imaging and tractography with R. Journal of Statistical Software 44(8):1- 18. <https://www.jstatsoft.org/v44/i08/>.

printLabelledValues *Pretty print labelled information*

# Description

This is a simple function to print a series of labels and associated data values, or key-value pairs.

# Usage

```
printLabelledValues(labels, values, outputLevel = OL$Info, leftJustify = FALSE)
```
# Arguments

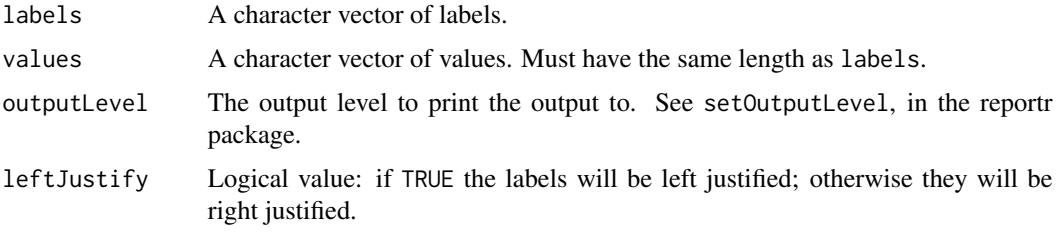

<span id="page-29-0"></span>30 promote

# Value

This function is called for its side effect.

# Author(s)

Jon Clayden

# References

Please cite the following reference when using TractoR in your work:

J.D. Clayden, S. Muñoz Maniega, A.J. Storkey, M.D. King, M.E. Bastin & C.A. Clark (2011). TractoR: Magnetic resonance imaging and tractography with R. Journal of Statistical Software 44(8):1- 18. <https://www.jstatsoft.org/v44/i08/>.

# See Also

[setOutputLevel](#page-0-0) for the reportr output level system.

promote *Promote a vector to a single-column or single-row matrix*

# Description

The promote function promotes a vector argument to a single-column or single-row matrix. Matrix arguments are returned unmodified.

#### Usage

promote(x, byrow = FALSE)

#### Arguments

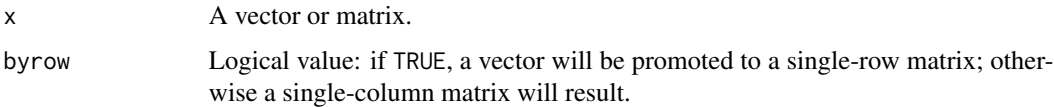

# Value

A matrix version of the x argument.

#### Author(s)

Jon Clayden

# <span id="page-30-0"></span>readDicomDirectory 31

#### References

Please cite the following reference when using TractoR in your work:

J.D. Clayden, S. Muñoz Maniega, A.J. Storkey, M.D. King, M.E. Bastin & C.A. Clark (2011). TractoR: Magnetic resonance imaging and tractography with R. Journal of Statistical Software 44(8):1- 18. <https://www.jstatsoft.org/v44/i08/>.

#### See Also

[matrix](#page-0-0)

<span id="page-30-1"></span>readDicomDirectory *Read a directory of DICOM files*

#### Description

This function scans a directory for files in DICOM format, and converts them to a single Analyze/NIfTIformat image of the appropriate dimensionality.

# Usage

```
readDicomDirectory(dicomDir, method = c("internal", "divest"),
  readDiffusionParams = FALSE, untileMosaics = TRUE, ...)
```
#### Arguments

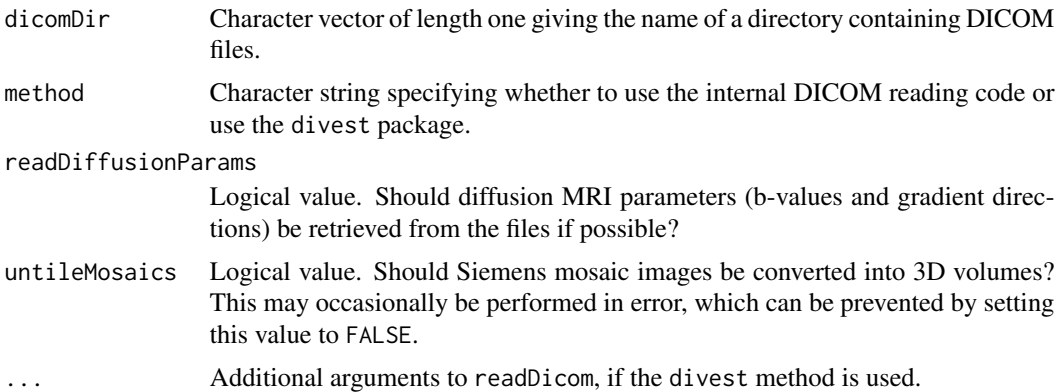

#### Value

A list containing elements

image An [MriImage](#page-22-1) object.

bValues Diffusion b-values, if requested. Will be NA if the information could not be found in files.

bVectors Diffusion gradient vectors, if requested. Will be NA if the information could not be found in the files.

# <span id="page-31-0"></span>Author(s)

Jon Clayden

#### References

Please cite the following reference when using TractoR in your work:

J.D. Clayden, S. Muñoz Maniega, A.J. Storkey, M.D. King, M.E. Bastin & C.A. Clark (2011). TractoR: Magnetic resonance imaging and tractography with R. Journal of Statistical Software 44(8):1- 18. <https://www.jstatsoft.org/v44/i08/>.

#### See Also

[DicomMetadata](#page-8-1), [MriImage](#page-22-1), [sortDicomDirectories](#page-35-3).

<span id="page-31-1"></span>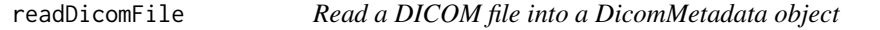

# Description

This function reads a DICOM file into a [DicomMetadata](#page-8-2) object. Only DICOM files from magnetic resonance scanners are supported.

#### Usage

```
readDicomFile(fileName, checkFormat = TRUE, stopTag = NULL,
  ignoreTransferSyntax = FALSE, ascii = TRUE)
```
# Arguments

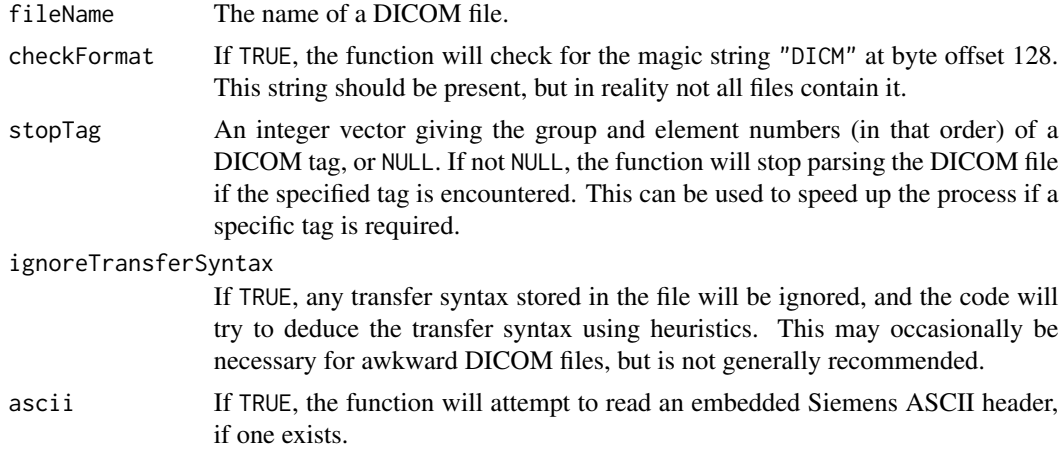

# Value

readDicomFile returns a [DicomMetadata](#page-8-1) object, or NULL on failure.

#### <span id="page-32-0"></span>resolvePath 33

#### Author(s)

Jon Clayden

#### References

Please cite the following reference when using TractoR in your work:

J.D. Clayden, S. Muñoz Maniega, A.J. Storkey, M.D. King, M.E. Bastin & C.A. Clark (2011). TractoR: Magnetic resonance imaging and tractography with R. Journal of Statistical Software 44(8):1- 18. <https://www.jstatsoft.org/v44/i08/>.

#### See Also

The DICOM standard, found online at <https://www.dicomstandard.org/>. (Warning: may produce headaches!) Also [readDicomDirectory](#page-30-1) for information on how to create [MriImage](#page-22-1) objects from DICOM files.

<span id="page-32-1"></span>resolvePath *Functions for file name and path manipulation*

# Description

Functions for expanding file paths, finding relative paths and ensuring that a file name has the required suffix.

#### Usage

```
resolvePath(path, ...)
```
relativePath(path, referencePath)

matchPaths(path, referencePath)

registerPathHandler(regex, handler)

```
expandFileName(fileName, base = getwd())
```

```
ensureFileSuffix(fileName, suffix, strip = NULL)
```
# Arguments

```
path, referencePath
```
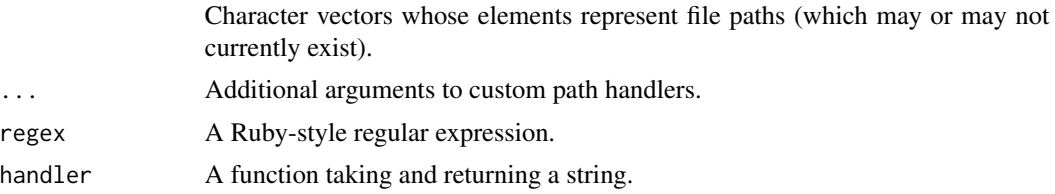

<span id="page-33-0"></span>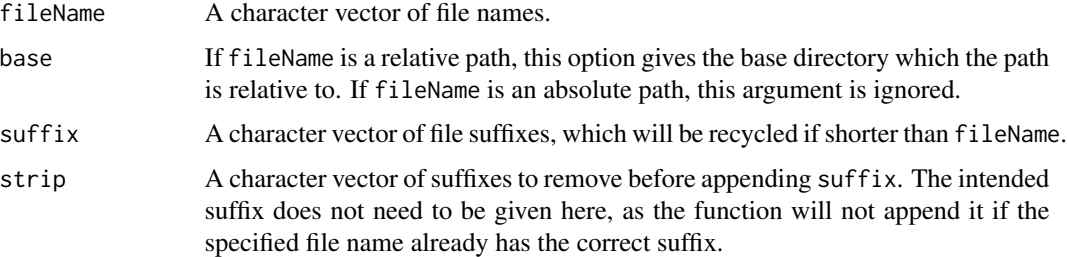

# Details

The resolvePath function passes its arguments elementwise through any matching path handler, and returns the resolved paths. Nonmatching elements are returned as-is. registerPathHandler registers a new path handler for special syntaxes, and is for advanced use only. relativePath returns the specified path, expressed relative to referencePath. matchPaths resolves a vector of paths against a vector of reference paths. expandFileName returns the full path to the specified file name, collapsing ".." elements if appropriate. ensureFileSuffix returns the specified file names with the requested suffixes appended (if they are not already).

#### Value

A character vector.

#### Author(s)

Jon Clayden

#### References

Please cite the following reference when using TractoR in your work:

J.D. Clayden, S. Muñoz Maniega, A.J. Storkey, M.D. King, M.E. Bastin & C.A. Clark (2011). TractoR: Magnetic resonance imaging and tractography with R. Journal of Statistical Software 44(8):1- 18. <https://www.jstatsoft.org/v44/i08/>.

# See Also

[normalizePath](#page-0-0) does most of the work for expandFileName.

resolveVector *Miscellaneous vector functions*

#### Description

These functions provide the (Euclidean) length of a vector, the vector cross product or angle between two vectors.

# <span id="page-34-0"></span>resolveVector 35

# Usage

```
resolveVector(len, ...)
vectorLength(vector)
vectorCrossProduct(a, b)
angleBetweenVectors(v1, v2)
```
#### Arguments

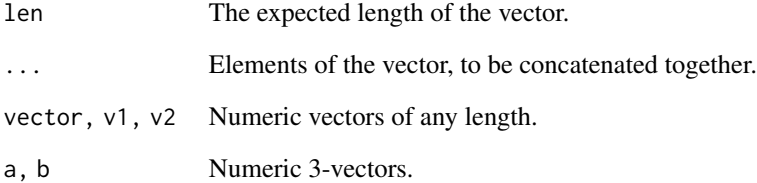

# Value

For vectorLength, the Euclidean norm or length of the specified vector, given by sqrt(sum(vector^2)). For vectorCrossProduct, the vector cross product of the two specified vectors; and for angleBetweenVectors, the angle (in radians) between the two specified vectors. The resolveVector function concatenates the values given in ...{}, and if the result is a vector of length len then it is returned. If not, NULL is returned.

#### Author(s)

Jon Clayden

#### References

Please cite the following reference when using TractoR in your work:

J.D. Clayden, S. Muñoz Maniega, A.J. Storkey, M.D. King, M.E. Bastin & C.A. Clark (2011). TractoR: Magnetic resonance imaging and tractography with R. Journal of Statistical Software 44(8):1- 18. <https://www.jstatsoft.org/v44/i08/>.

# See Also

[crossprod](#page-0-0) for the matrix cross product.

<span id="page-35-1"></span><span id="page-35-0"></span>SerialisableObject-class

*The SerialisableObject class*

#### <span id="page-35-2"></span>Description

This reference class extends the standard [envRefClass](#page-0-0) class, adding a function for simple serialisation of the data fields of an object, and one for finding all of the methods available for an object. A serialised object may be deserialised using the [deserialiseReferenceObject](#page-19-1) function.

#### Methods

fields() Retrieve a list of all field names serialise(file = NULL) Serialise the object to a list or file

<span id="page-35-3"></span>sortDicomDirectories *Sort a directory of DICOM files into series*

# Description

This function sorts a directory containing DICOM files into subdirectories by series UID (DI-COM tag 0x0020,0x000e), subject name (0x0010,0x0010) and/or scan date (0x0008,0x0020). Each unique identifier, together with its description for series, will be used as the name for a new subdirectory, and all relevant files will be copied into that subdirectory. Duplicate file names are disambiguated if necessary.

#### Usage

```
sortDicomDirectories(directories, method = c("internal", "divest"),
  deleteOriginals = FALSE, sortOn = "series", seriesId = c("UID",
  "number", "time"), nested = TRUE, ...)
```
#### Arguments

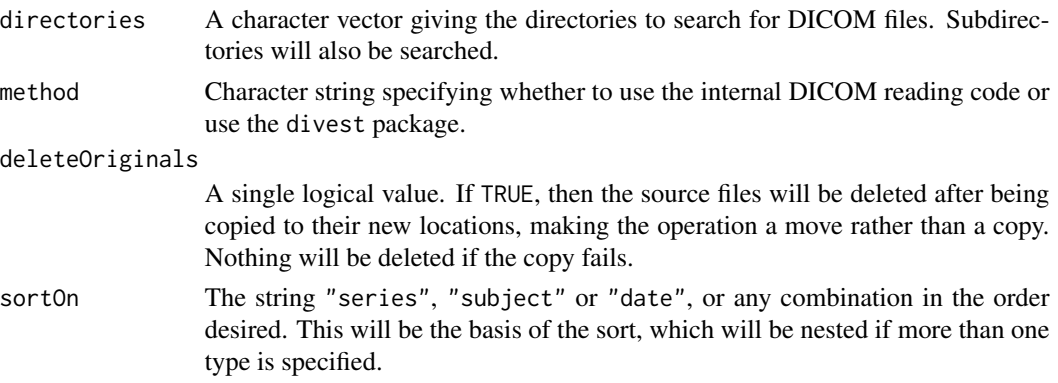

<span id="page-36-0"></span>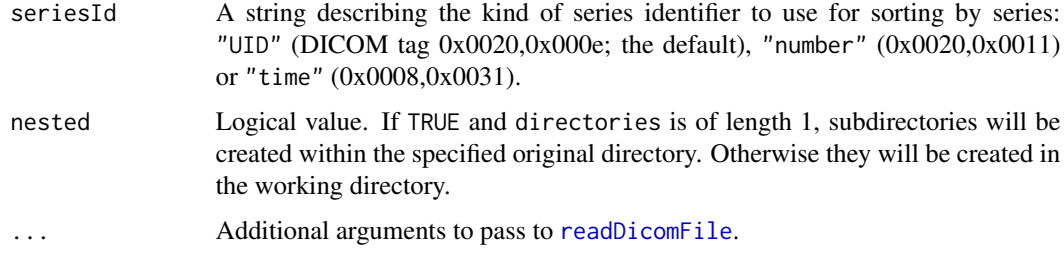

#### Value

This function is called for its side effect.

#### Author(s)

Jon Clayden

# References

Please cite the following reference when using TractoR in your work:

J.D. Clayden, S. Muñoz Maniega, A.J. Storkey, M.D. King, M.E. Bastin & C.A. Clark (2011). TractoR: Magnetic resonance imaging and tractography with R. Journal of Statistical Software 44(8):1- 18. <https://www.jstatsoft.org/v44/i08/>.

# See Also

[readDicomDirectory](#page-30-1) for reading DICOM files into an MriImage object.

<span id="page-36-1"></span>SparseArray-class *The SparseArray class*

#### <span id="page-36-2"></span>Description

This class represents an array with any number of dimensions, in which a significant proportion of entries are zero. The coordinates of nonzero entries are stored along with their values, with all remaining entries assumed to be zero. Methods are provided to index into the array in the standard way, using matrix or vector indices; and for coercing between SparseArray objects and standard (dense) arrays.

#### Fields

data Vector of nonzero data values

coords Integer matrix of nonzero data locations, one per row

dims Integer vector of dimensions

#### <span id="page-37-0"></span>Methods

aperm(perm) Permute the dimensions of the array

apply(margin, fun, ...) Apply a function to margins of the array

flip(dimsToFlip) Flip the array along one or more directions

setCoordinatesAndData(newCoords, newData) Update the nonzero locations and data values in the array

setDimensions(newDims) Change the dimensions of the image

threadSafeTempFile *Obtain thread-safe temporary file names*

# **Description**

This function is a wrapper around [tempfile](#page-0-0), which creates temporary file names whose path contains the process ID of the calling process. This avoids clashes between threads created by functions such as mclapply (in the "parallel" package), which can easily occur with the standard [tempfile](#page-0-0) function.

#### Usage

```
threadSafeTempFile(pattern = "file")
```
#### Arguments

pattern Character vector giving the initial part of each file name.

#### Value

A character vector of temporary file names. No files are actually created.

# Author(s)

Jon Clayden

# References

Please cite the following reference when using TractoR in your work:

J.D. Clayden, S. Muñoz Maniega, A.J. Storkey, M.D. King, M.E. Bastin & C.A. Clark (2011). TractoR: Magnetic resonance imaging and tractography with R. Journal of Statistical Software 44(8):1- 18. <https://www.jstatsoft.org/v44/i08/>.

#### See Also

[tempfile](#page-0-0)

<span id="page-38-0"></span>[,SparseArray,ANY,ANY-method *Indexing methods*

#### **Description**

Indexing methods for [SparseArray](#page-36-2) and [MriImage](#page-22-2) objects. For the latter class, arguments are passed to the equivalents for array or [SparseArray](#page-36-2), except where i is another [MriImage](#page-22-2) object, where its nonzero region will be used to provide the indices. For [SparseArray](#page-36-2), indexing may be blank, or by numeric vector or matrix.

#### Usage

```
## S4 method for signature 'SparseArray,ANY,ANY'
x[i, j, \ldots, drop = TRUE]## S4 replacement method for signature 'SparseArray, ANY, ANY'
x[i, j, ...] <- value
## S4 method for signature 'MriImage,missing,missing'
x[i, j, \ldots, drop = TRUE]## S4 method for signature 'MriImage,ANY,missing'
x[i, j, \ldots, drop = TRUE]## S4 method for signature 'MriImage,missing,ANY'
x[i, j, \ldots, drop = TRUE]## S4 method for signature 'MriImage,ANY,ANY'
x[i, j, ..., drop = TRUE]## S4 method for signature 'MriImage,MriImage,missing'
x[i, j, \ldots, drop = TRUE]## S4 replacement method for signature 'MriImage, missing, missing'
x[i, j, ...] <- value
## S4 replacement method for signature 'MriImage,ANY,missing'
x[i, j, ...] <- value
## S4 replacement method for signature 'MriImage,missing,ANY'
x[i, i, ...] <- value
## S4 replacement method for signature 'MriImage,ANY,ANY'
x[i, j, ...] <- value
## S4 replacement method for signature 'MriImage,MriImage,missing'
```
<span id="page-39-0"></span> $x[i, j, ...]$  <- value

# Arguments

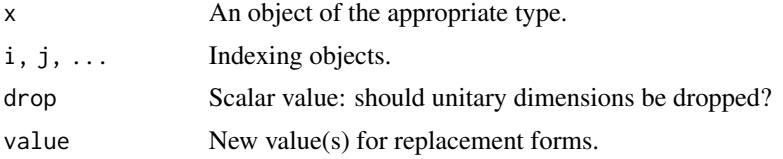

# Value

A vector, array or [SparseArray](#page-36-2).

# Author(s)

Jon Clayden

# <span id="page-40-0"></span>**Index**

[,MriImage,ANY,ANY-method *(*[,SparseArray,ANY,ANY-method*)*, [39](#page-38-0) [,MriImage,ANY,missing-method *(*[,SparseArray,ANY,ANY-method*)*, [39](#page-38-0) [,MriImage,MriImage,missing-method *(*[,SparseArray,ANY,ANY-method*)*, [39](#page-38-0) [,MriImage,missing,ANY-method *(*[,SparseArray,ANY,ANY-method*)*, [39](#page-38-0) [,MriImage,missing,missing-method *(*[,SparseArray,ANY,ANY-method*)*, [39](#page-38-0) [, SparseArray, ANY, ANY-method, [39](#page-38-0) [<-,MriImage,ANY,ANY-method *(*[,SparseArray,ANY,ANY-method*)*, [39](#page-38-0) [<-,MriImage,ANY,missing-method *(*[,SparseArray,ANY,ANY-method*)*, [39](#page-38-0) [<-,MriImage,MriImage,missing-method *(*[,SparseArray,ANY,ANY-method*)*, [39](#page-38-0) [<-,MriImage,missing,ANY-method *(*[,SparseArray,ANY,ANY-method*)*, [39](#page-38-0) [<-,MriImage,missing,missing-method *(*[,SparseArray,ANY,ANY-method*)*, [39](#page-38-0) [<-,SparseArray,ANY,ANY-method *(*[,SparseArray,ANY,ANY-method*)*, [39](#page-38-0) all.equal, *[12](#page-11-0)* allEqual, [2](#page-1-0) angleBetweenVectors *(*resolveVector*)*, [34](#page-33-0) array, *[23](#page-22-0)*

asMriImage, [3](#page-2-0)

colorRamp, *[14](#page-13-0)* colours, *[14](#page-13-0)* copyImageFiles *(*identifyImageFileNames*)*, [15](#page-14-0) createContactSheetGraphic *(*createSliceGraphic*)*, [6](#page-5-0) createNeighbourhoodInfo, [5](#page-4-0) createProjectionGraphic *(*createSliceGraphic*)*, [6](#page-5-0) createSliceGraphic, [6](#page-5-0) crossprod, *[35](#page-34-0)* deduplicate, [7](#page-6-0) defaultInfoPanel, [8](#page-7-0) deserialiseReferenceObject, *[36](#page-35-0)* deserialiseReferenceObject *(*isDeserialisable*)*, [20](#page-19-0) DicomMetadata, *[32](#page-31-0)* DicomMetadata *(*DicomMetadata-class*)*, [9](#page-8-0) DicomMetadata-class, [9](#page-8-0) embrace, [10](#page-9-0) emptyMatrix, [11](#page-10-0) ensureFileSuffix *(*resolvePath*)*, [33](#page-32-0) envRefClass, *[36](#page-35-0)* equivalent, *[2,](#page-1-0) [3](#page-2-0)*, [12](#page-11-0) execute *(*locateExecutable*)*, [21](#page-20-0) expandFileName *(*resolvePath*)*, [33](#page-32-0) extractDataFromMriImage *(*newMriImageFromDicomDirectory*)*, [24](#page-23-0) extractMriImage *(*asMriImage*)*, [3](#page-2-0) fi *(*fx*)*, [13](#page-12-0) file.copy, *[16](#page-15-0)* file.symlink, *[16](#page-15-0)* fx, [13](#page-12-0) fxy *(*fx*)*, [13](#page-12-0) fxyz *(*fx*)*, [13](#page-12-0) getColourScale, *[6](#page-5-0)[–9](#page-8-0)*, [13](#page-12-0)

# 42 INDEX

identifyImageFileNames, [15](#page-14-0) image, *[6,](#page-5-0) [7](#page-6-0)* imageFileExists *(*identifyImageFileNames*)*, [15](#page-14-0) implode, [17](#page-16-0) indexList, [18](#page-17-0) infix, [19](#page-18-0) is.emptyMatrix *(*emptyMatrix*)*, [11](#page-10-0) is.nilObject *(*nilObject*)*, [27](#page-26-0) isDeserialisable, [20](#page-19-0)

load, *[20,](#page-19-0) [21](#page-20-0)* locateExecutable, [21](#page-20-0)

matchPaths *(*resolvePath*)*, [33](#page-32-0) Math, *[23](#page-22-0)* matrix, *[31](#page-30-0)* mergeMriImages, [22](#page-21-0) MriImage, *[4](#page-3-0)[–6](#page-5-0)*, *[16,](#page-15-0) [17](#page-16-0)*, *[20](#page-19-0)*, *[23](#page-22-0)*, *[26](#page-25-0)*, *[31–](#page-30-0)[33](#page-32-0)*, *[39](#page-38-0)* MriImage *(*MriImage-class*)*, [23](#page-22-0) MriImage-class, [23](#page-22-0)

neighbourhoodInfo *(*createNeighbourhoodInfo*)*, [5](#page-4-0) newDicomMetadataFromFile *(*newMriImageFromDicomDirectory*)*, [24](#page-23-0) newMriImageByExtraction *(*newMriImageFromDicomDirectory*)*, [24](#page-23-0) newMriImageByMasking *(*newMriImageFromDicomDirectory*)*, [24](#page-23-0) newMriImageByReordering *(*newMriImageFromDicomDirectory*)*, [24](#page-23-0) newMriImageByThresholding *(*newMriImageFromDicomDirectory*)*, [24](#page-23-0) newMriImageByTrimming *(*newMriImageFromDicomDirectory*)*, [24](#page-23-0) newMriImageFromDicomDirectory, [24](#page-23-0) newMriImageFromFile *(*newMriImageFromDicomDirectory*)*, [24](#page-23-0) newMriImageWithBinaryFunction *(*newMriImageFromDicomDirectory*)*, [24](#page-23-0)

newMriImageWithData *(*newMriImageFromDicomDirectory*)*, [24](#page-23-0) newMriImageWithSimpleFunction *(*newMriImageFromDicomDirectory*)*, [24](#page-23-0) newSparseArrayWithData, [27](#page-26-0) nilObject, [27](#page-26-0) normalizePath, *[34](#page-33-0)* Ops, *[23](#page-22-0)* options, *[16](#page-15-0)* paste, *[18](#page-17-0)* paths *(*resolvePath*)*, [33](#page-32-0) pluralise, [28](#page-27-0) polarPlotPanel *(*defaultInfoPanel*)*, [8](#page-7-0) printLabelledValues, [29](#page-28-0) promote, [30](#page-29-0) readDicomDirectory, [31,](#page-30-0) *[33](#page-32-0)*, *[37](#page-36-0)* readDicomFile, [32,](#page-31-0) *[37](#page-36-0)* readImageFile *(*identifyImageFileNames*)*, [15](#page-14-0) registerDeserialiser *(*isDeserialisable*)*, [20](#page-19-0) registerPathHandler *(*resolvePath*)*, [33](#page-32-0) relativePath *(*resolvePath*)*, [33](#page-32-0) removeImageFiles *(*identifyImageFileNames*)*, [15](#page-14-0) removeImageFilesWithName *(*newMriImageFromDicomDirectory*)*, [24](#page-23-0) reorderMriImage, *[23](#page-22-0)* reorderMriImage *(*asMriImage*)*, [3](#page-2-0) resolvePath, *[15](#page-14-0)*, [33](#page-32-0) resolveVector, [34](#page-33-0) rgb, *[14](#page-13-0)* save, *[20,](#page-19-0) [21](#page-20-0)* SerialisableObject, *[20,](#page-19-0) [21](#page-20-0)*, *[27,](#page-26-0) [28](#page-27-0)* SerialisableObject

*(*SerialisableObject-class*)*, [36](#page-35-0) SerialisableObject-class, [36](#page-35-0) serialisation *(*isDeserialisable*)*, [20](#page-19-0) serialiseReferenceObject *(*isDeserialisable*)*, [20](#page-19-0) setOutputLevel, *[30](#page-29-0)* sortDicomDirectories, *[32](#page-31-0)*, [36](#page-35-0)

#### $I<sub>N</sub>$  and  $I<sub>3</sub>$  and  $I<sub>43</sub>$

```
SparseArray
, 16
, 25
, 27
, 39
, 40
SparseArray
(SparseArray-class
)
, 37
SparseArray-class
, 37
Summary
, 23
symlinkImageFiles (identifyImageFileNames
)
, 15
system
, 21
system2
, 21
, 22
```

```
tempfile
, 38
threadSafeTempFile
, 38
timeSeriesPanel
(defaultInfoPanel
)
,
8
trimMriImage
,
6
trimMriImage
(asMriImage
)
,
3
```
unlink , *[16](#page-15-0)*

```
vectorCrossProduct
(resolveVector
)
, 34
vectorLength
(resolveVector
)
, 34
viewImages
,
6,
7
viewImages
(defaultInfoPanel
)
,
8
visualisation
(createSliceGraphic
)
,
6
```

```
writeImageFile
, 20
, 21
writeImageFile (identifyImageFileNames
)
, 15
writeMriImageToFile (newMriImageFromDicomDirectory
)
,
        24
```